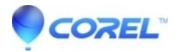

## What to do if the encryption password for a Zip file is forgotten?

- WinZip
- WinZip Enterprise

WinZip Computing does not have anything that can help with the recovery of lost Zip file passwords (.zip or .zipx). If weak, **Zip 2.0** (**Legacy**) encryption was used, the best that can be suggested is that you search the internet for an application to help with the recovery of passwords. There have been such applications available in the past, but we have not and do not research such things. WinZip Computing does not offer support, advice, or recommendations regarding any available programs for password recovery.

If your Zip file was encrypted using AES encryption, we know of no reliable methods for recovering a lost password.

© 1985-2024 Corel. All rights reserved.